# Introducing the Ditto<sup>™</sup> Forensic FieldStation

Value Added Partner:

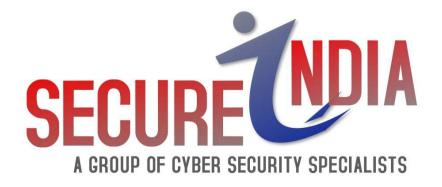

# The New Standard for Digital Data Exploitation and Forensic Acquisition

- Remote operation & preview
- Network source & destination
- Dual drive destination
- Battery operation
- Customize activity logs
- All aluminum construction
- No fan noise

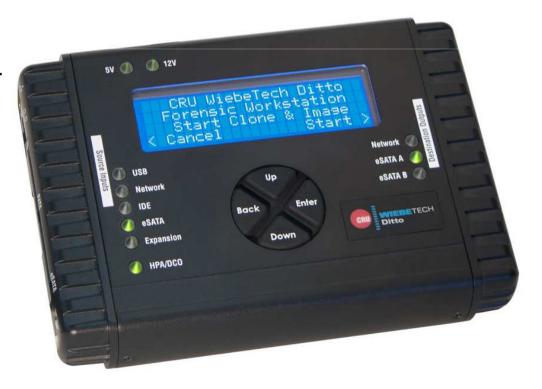

# **Hardware Overview**

- LCD
- Navigation pad
- LEDs

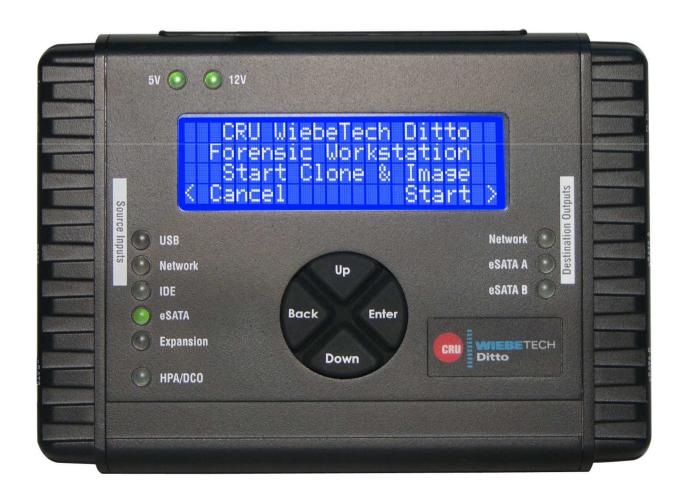

# Hardware Overview - Source Side

- SATA/eSATA
- PATA
- USB 2.0
- GbE
- PCIe Expansion Module
- Mini-fit drive power

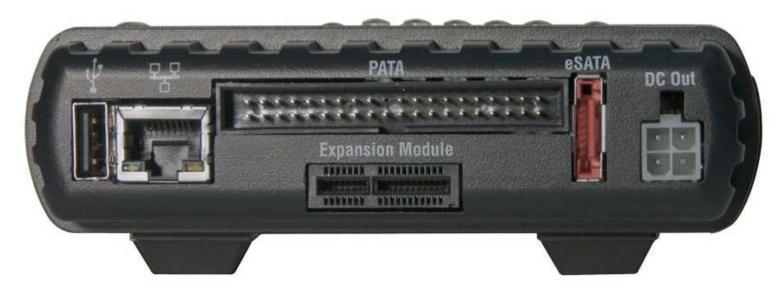

# Hardware Overview - Destination Side

- Dual SATA/eSATA
- GbE
- Mini-fit drive power
- Stealth switch blackout mode for low visibility operations

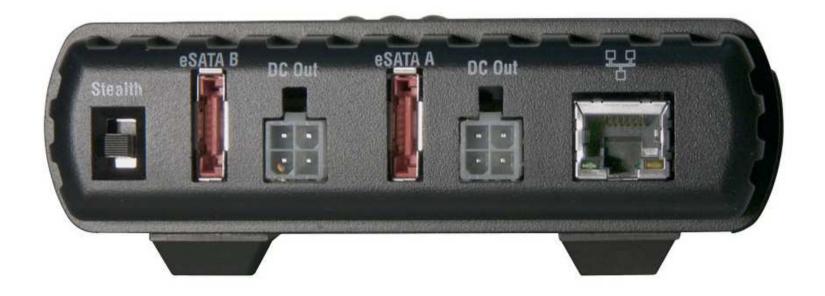

# Hardware Overview – Top Side

- Power in barrel or SATA 15-pin
- Power switch
- SD card
- Hook

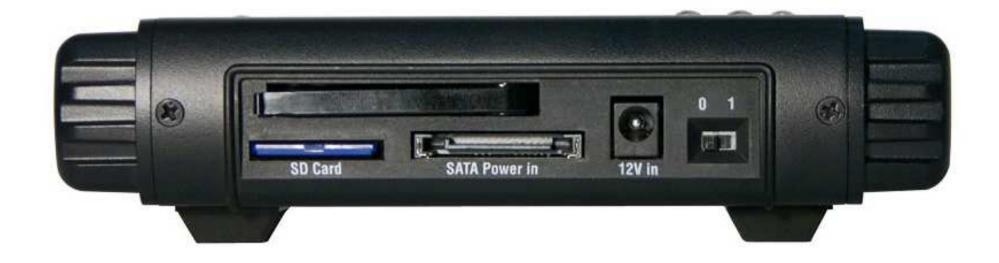

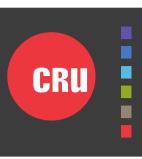

# **System Overview**

#### **Image Destination Options**

- GbE
- SATA Drive single or mirrored
- SD card

#### Supported Drive File System (Destination)

- EXT2, EXT3, EXT4, XFS
- HFS+
- FAT32

#### Supported Drive File System (Source)

- EXT2, EXT3, EXT4, XFS
- NTFS
- HFS+
- FAT32, exFAT

# System Overview

#### **Gigabit Ethernet Ports**

- Source side client only, DHCP or Static IP, iSCSI initiator
- Destination side server or client, DHCP or Static IP, iSCSI initiator
- Network file system types NFS, (CIFS/SMB/SAMBA in Q2/2013)
- Network firewall with NAT and port forward capabilities

#### **HPA/DCO Options**

- Indicate only (front panel LED and Activity Log)
- Temporarily bypass HPA
- Permanently unhide HPA
- Permanently unhide HPA/DCO

# **System Overview**

#### **Expansion Modules**

- PCIe-based to speed development of newer interfaces
- USB3 Q2/2013
- SAS Q2/2013
- FireWire Q2/2013
- Media Cards Q3/2013
- SCSI Q3/2013
- ThunderBolt Q3/2013
- PCI / PCIe x4 expansion breakout Q4/2013 (host bus adapters)

#### **Action Functions**

Clone – to one or two "mirrored" destination drives

Image DD – to one or two "mirrored" destination drives

Image E01 – to one or two "mirrored" destination drives

Clone and image DD in one pass

Hash – MD5, SHA1, MD5+SHA1 (during acquisition or standalone)

Erase – 8 present standards plus user configurable pattern / # passes

Verify – enable to automatically hash destination drive after acquisition

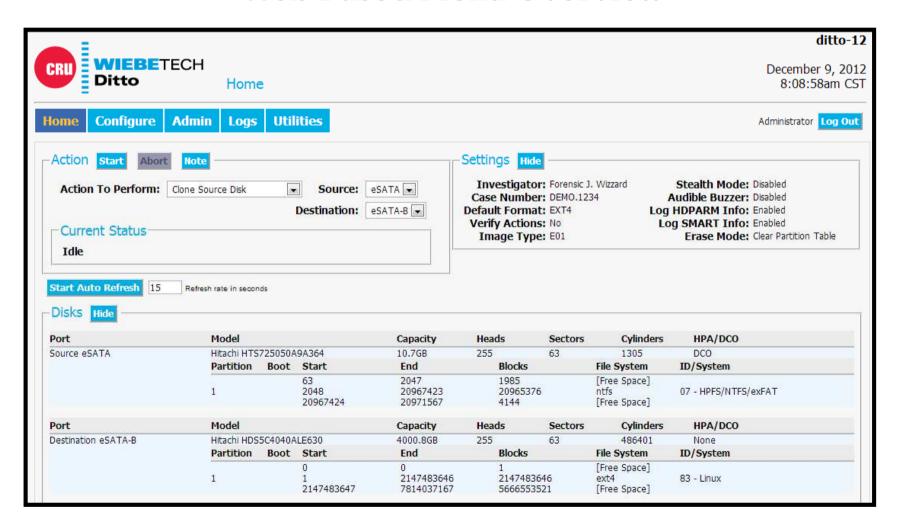

#### LOG-IN

- HTTP and HTTPS
- User name and password

#### **HOME**

- Action specify, control and monitor activity
- Disk View suspect drive "preview" (Browse, Hex View, HDPARM, SMART)
- Settings summary listing of configuration
- System Log time sequenced listing of all activity

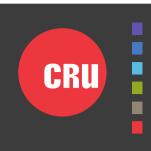

#### CONFIGURE

- System Investigator name, case number, other static defaults
- Network Source and Destination IP, Gateway, DNS Information
- Clone hash, HPA/DCO, fill, sector control
- Image DD/E01, hash, file name, seg size, HPA/DCO, sector control
- Erase presets, HPA/DCO, custom pattern/passes
- Hash type, sector control

#### **ADMIN**

- Create and Manage User Accounts
- Enable Features Accessible by each User (permissions)
- Enable Features Accessible by the Front Panel

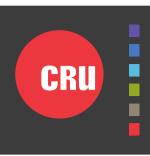

#### **LOGS**

- Action Logs one per each Action
- Purge All Logs / Delete Individual Logs
- XML format
- Log data on SD Card (no SD card, no Log saved after power cycle)

#### **UTILITIES**

- Firmware Update via HTTP, HTTPS, FTP, USB 2.0
- Update Management Auto Check, Activity Log
- Reboot
- Date & Time
- Factory Reset option to purge all logs
- System Verify firmware signatures and no change has occurred

#### Benchmarks

Note: Contact CRU for latest information.

Source drive: Seagate Momentus XT (ST750LX003), 2.5"

Destination drives: Seagate Barracuda ES.2 (ST3100034NS), 3.5"

**Destination format: EXT4** 

Performance numbers shown in MB/s (GB/m)

| Action              | l Drive      | l Drive<br>MD5       | l Drive<br>SHA1      | 2 Drives     | 2 Drives<br>MD5 | 2 Drives<br>SHA1 |
|---------------------|--------------|----------------------|----------------------|--------------|-----------------|------------------|
| Clone<br>Verify     | 105 (6.3)    | 93 (5.6)<br>90 (5.4) | 83 (5.0)<br>82 (4.9) | 104 (6.2)    | 93 (5.6)        | 82 (4.9)         |
| Image DD<br>Verify  | 89 (5.4)     | 74 (4.5)<br>90 (5.4) | 73 (4.4)<br>81 (4.9) | 88 (5.3)<br> | 74 (4.5)<br>    | 73 (4.4)         |
| Image E01<br>Verify | 55 (3.3)<br> | 51 (3.1)<br>73 (4.4) | 51 (3.1)<br>71 (4.3) | 54 (3.3)<br> | 51 (3.1)        | 51 (3.1)         |
| Clone and Image DD  |              |                      |                      | 75 (4.5)     | 64 (3.8)        | 64 (3.8)         |
| Hash Destination    |              | 95 (5.8)             | 85 (5.1)             |              |                 |                  |
| Erase Destination   | 109 (6.5)    |                      |                      |              |                 |                  |

# **Basic Setup and Operation**

- Suspect drive, one or two destination drives, laptop (optional)
- Customized Activity Reports (XML Parser)
- Optional battery operation (low-power image to SD Card)

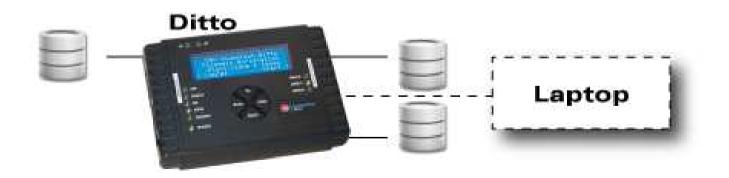

Wichita, KS

Ditto

# Remote and Wireless Operation

- Local network or VPN
- Remote maintenance and firmware upgrade
- Video link

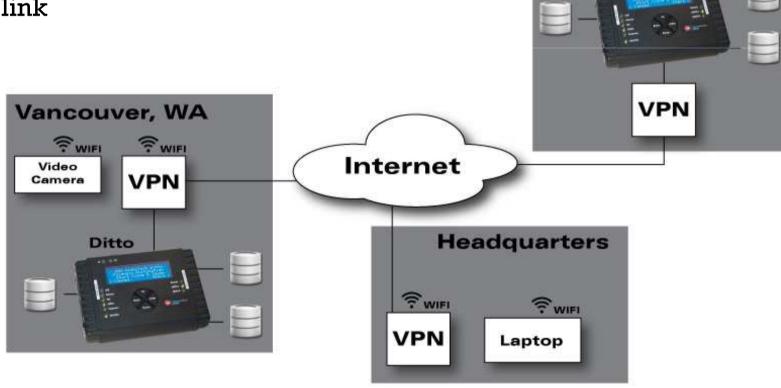

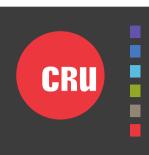

# **Network Operation**

<u>Lab Workflow</u>
Push images to
network storage

Field Workflow
Capture multiple
Suspect drives in
parallel

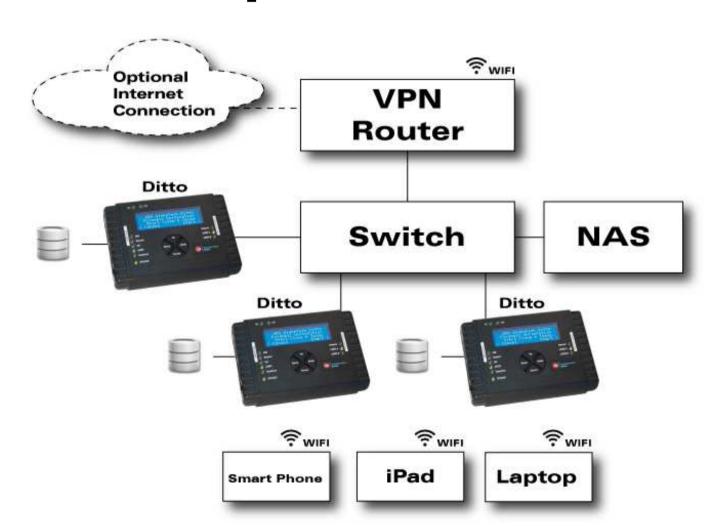

# **Investment Protection and Firmware Updates**

- Protect investment with easy-to-install firmware updates that add features and improve performance
- Download updates from cru-inc.com
- E01 and DD Image Performance Enhancements
- More network file system types
- Logical Imaging support
- Data and File Carving support
- Support for users to add custom software modules
- Contact CRU for more information about additional features and schedules

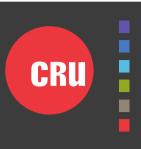

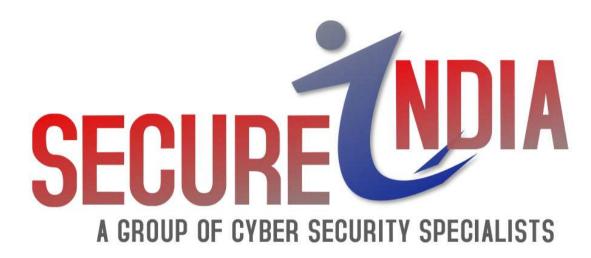

- Cell: 0091-9716638340
- Service: www.cybersecurityspecialist.com
  - Solution: www.secureindia.in
- Email: contact@cybersecurityspecialist.com
  - Skype: secure.india.css